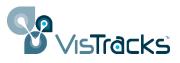

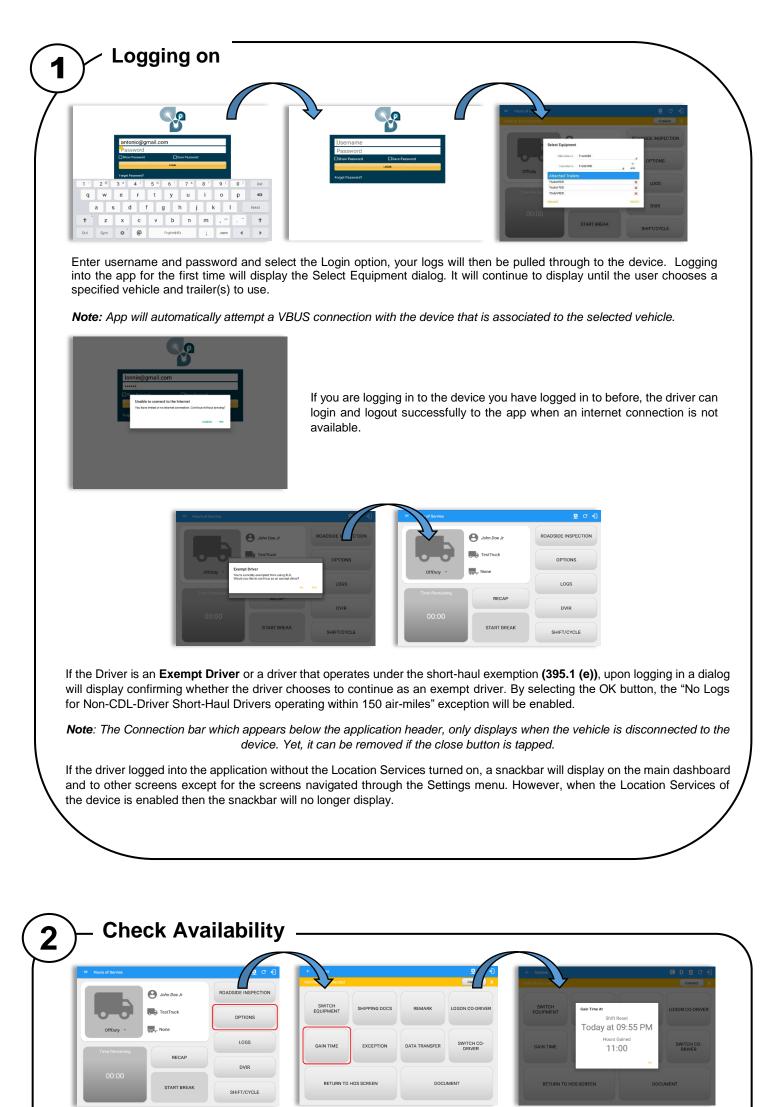

Before setting your initial status, you should first check that you have availability, select the Options button and then select the Gain Time button.

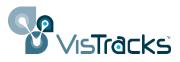

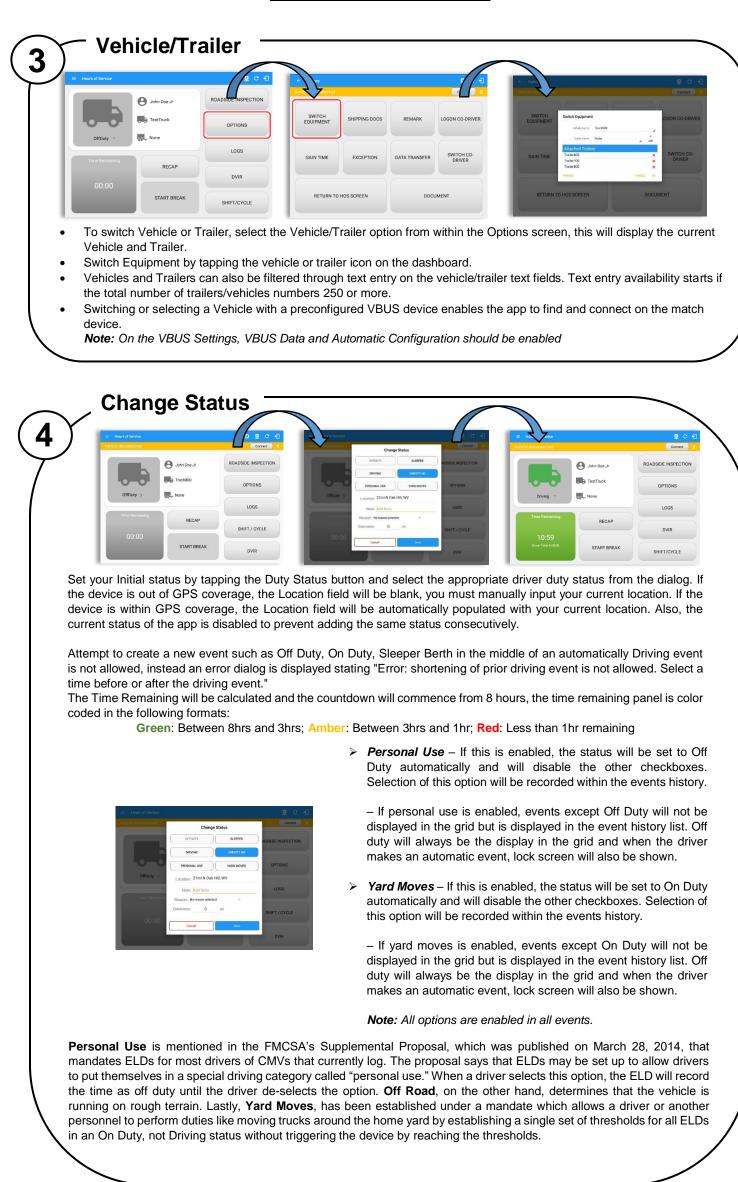

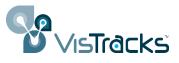

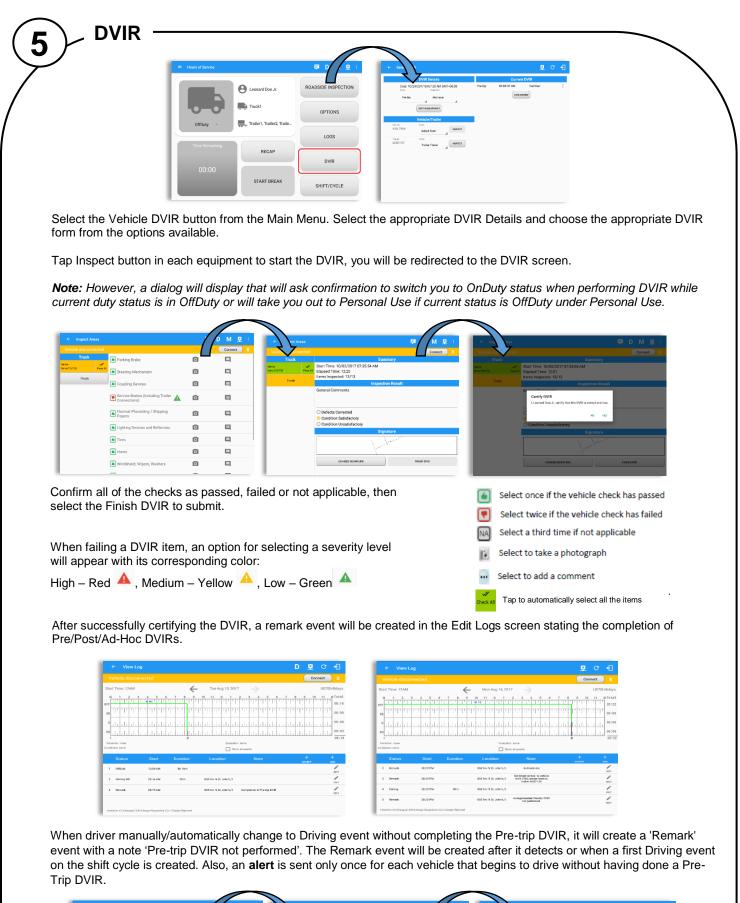

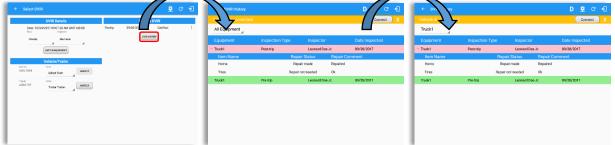

DVIR History can be viewed by tapping the DVIR History button in the DVIR screen.

The DVIR History feature displays the DVIRs for the last 30 days for the currently selected equipment. Completed DVIRs that don't have failed items shows in a row highlighted in green color while Completed DVIRs with failed items are highlighted in red. Also, a '+' can be tap to show the details of failed items.

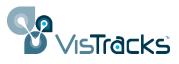

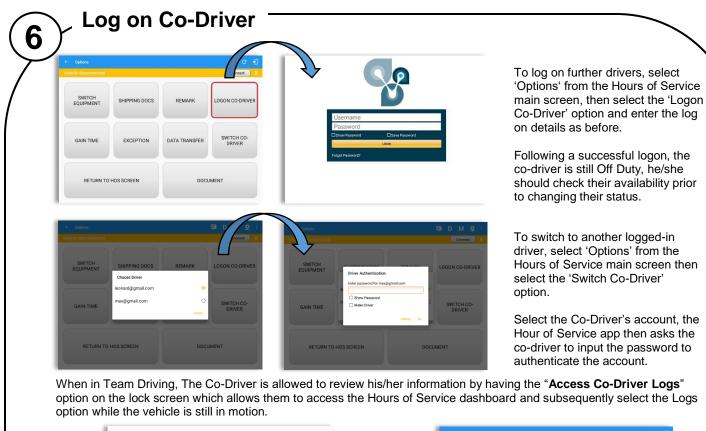

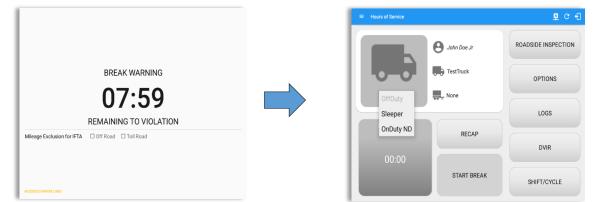

Once the Co-Driver successfully login, it will display the main dashboard with the co-driver's information with limited conditions set in Review Mode.

When in Review Mode the Co-Driver cannot receive or access:

- Driving Notifications and alerts which relates to the Driver
- Lock screen will not display even if the vehicle is in motion
- Cannot switch vehicle
- Cannot change the current event in to Driving event
   Cannot update any preferences related to
- Cannot update any preferences related to background services

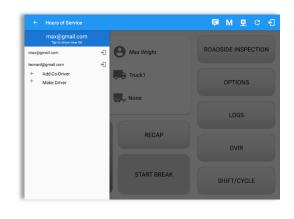

When in Review Mode the Co-Driver can receive or access:

- Data Diagnostics and Malfunctions pop-up dialogs
- ✓ Pending Edit Request(s)
- Allow modifications on previous events
- Can edit current event to OnDuty ND, OffDuty & Sleeper except changing it into Driving

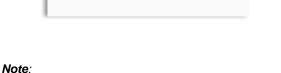

Make Driver

+

- A driver that is set as the Driver is the one currently using the application while the other one is only in the monitoring state.
- When a Co-Driver is on the Review Mode and that the vehicle is not in motion, an option to make the co-driver to become the Driver is available on the Drivers List.

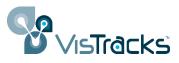

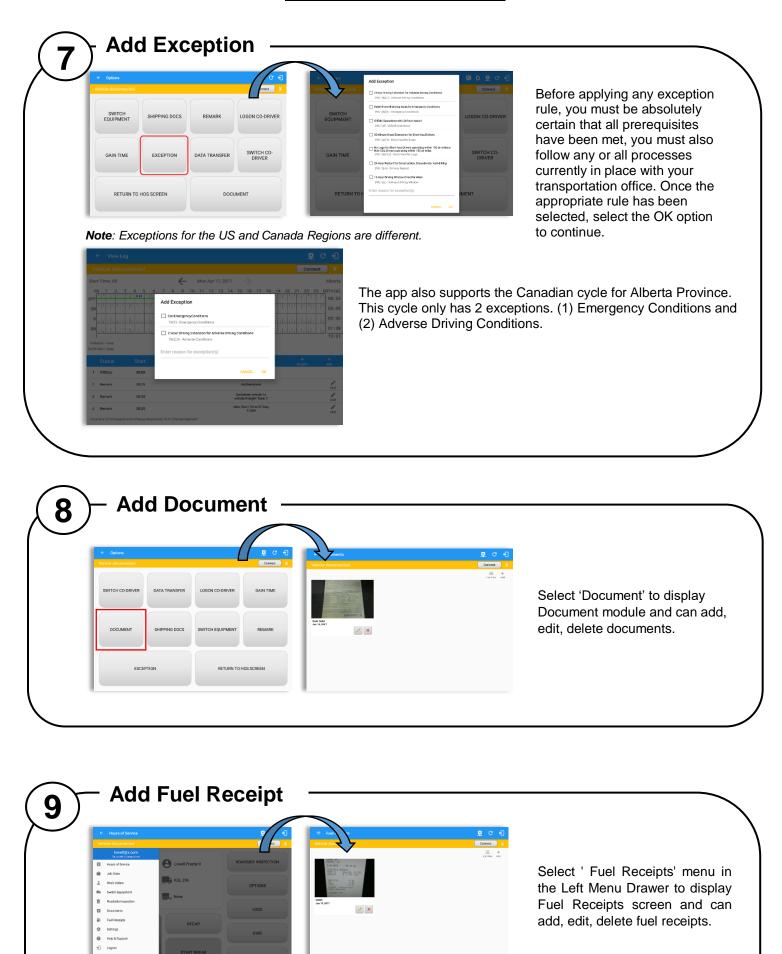

E C

Cost: \$ 136

**Note:** For every Fuel receipt created via the App Fuel receipt feature, it creates a Remark event, found on the Edit Log screen, with a note "Purchased 1.345 gallons at \$53.80 price (sample note).

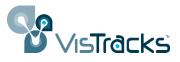

| BREAK WARNING<br>07:59<br>REMAINING TO VIOLA<br>Ixclusion for IFTA Off Road Toll Road | )                                                                        | <ul> <li>When Off Road is enabled it will create a "Remark" with a note "Off Road". When uncheck it will create a "Remark" with a note "On Road".</li> <li>When Toll Road is enabled it will create a "Remark" with a note "Start Toll Road". When uncheck it will create a "Remark" with a note "End Toll Road".</li> </ul> |
|---------------------------------------------------------------------------------------|--------------------------------------------------------------------------|----------------------------------------------------------------------------------------------------|
| Calin Time Exception<br>RETURN TO HOS SCREEN                                          | REMARK LOGON CO-DRIVER<br>DATA TRANSFER SWITCH CO-<br>DRIVER<br>DOCUMENT | Oxfore     Image: Contract of Fload       SMITCH     Off Fload       EQUIPMENT     Image: Contract of Fload       1 - 2 + 3 + 4 / 5 + 6 + 7 + 8 + 9 + 0 + 0 + 0 + 0 + 0 + 0 + 0 + 0 + 0                                                                                                    |

#### 

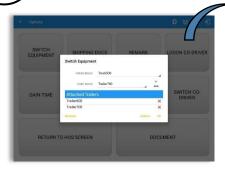

| ミスレ        |                    |         |      |
|------------|--------------------|---------|------|
| Trailer600 |                    | Trailer | 2 3  |
| Teslier700 |                    | Trailer | 1 :  |
| Trailer200 |                    | Trailer | 2    |
| Trailer900 | 1FTWIR23P54EA65602 | Trailer | 1 :  |
| Truck500   | 19XF82F800E036331  | Vahiela | 1. 7 |
| Truck600   | WV6CR77LX92018177  | Vehicle | 2 3  |
| Truck700   | 1FT3N3DTECEB54447  | Vehicle | 1 3  |
| Truck800   | 1040067V79T243032  | Vehicle | 1 3  |
| TruckSOD   | INDADDERECC-487973 | Vehicle | 2 3  |

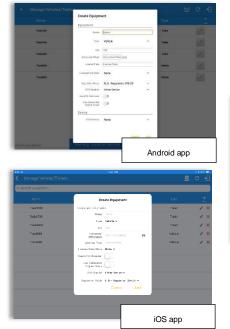

|                                                                 | ли Туре                                 |                                                                                                    |        |
|-----------------------------------------------------------------|-----------------------------------------|----------------------------------------------------------------------------------------------------|--------|
| Craste Environment                                              |                                         |                                                                                                    |        |
|                                                                 | Trailer                                 | Create Equipment                                                                                                    | Tall   |
| Foulpment Table 2                                               | Tabler                                  |                                                                                                    | Trails |
| Nore Talle 1                                                    |                                         |                                                                                                    | Tutt   |
| VIN VIN                                                         |                                         |                                                                                                    | Truck1 |
| Literac Plate Literac Plate Velocite Velocite                   | 000000000000000000000000000000000000000 | and the second second se | Truck2 |
| State None +                                                    |                                         | State None                                                                                                    |        |
|                                                                 | CANTEL 400                              |                                                                                                    |        |
| Nose Tabler -<br>UN (VI. Veterle )<br>Lieber Plate Lionoz Plate | -<br>Vehicle                            | VIN VIII<br>License Plate Licensel                                                                                                    | Truck1 |

For Trailer type Equipment Equipment management (add/edit/delete) can be made through the portal and Hours of Service app.

Hence, the 'Manage' button is only available given a situation, that the driver is an asset admin and that the 'Manage Equipment' option (found in the Equipment Management Page) is also enabled. Otherwise, the button will not be available on the Switch Equipment dialog.

Creating a vehicle requires a VIN, if the VIN is optionally populated and that the source is not the engine ECM, it will auto be converted to capital letters when saved. If driver created trailer, VIN is also enabled but is not required when saving. This also didn't require the valid format.

In the Equipment Management, a Vehicle type equipment can be preconfigured to associate to a specific VBUS device. Once the VBUS Configuration is turned on, it automatically connects the app to the device when the Vehicle is selected.

However, if no device was selected during the creation of the equipment, the default selected device option is set to "None" and all the other fields on the ELD configuration section will be hidden.

For Vehicle type Equipment

Note:

•

If user selects "Digi WVA" in connection type, then admin password field is required.

- Firmware version field can be manually populated. For some VBUS devices, it is already pre-populated.
- For iOS app, VBUS Device information is not displayed. Only for Android application.

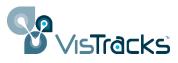

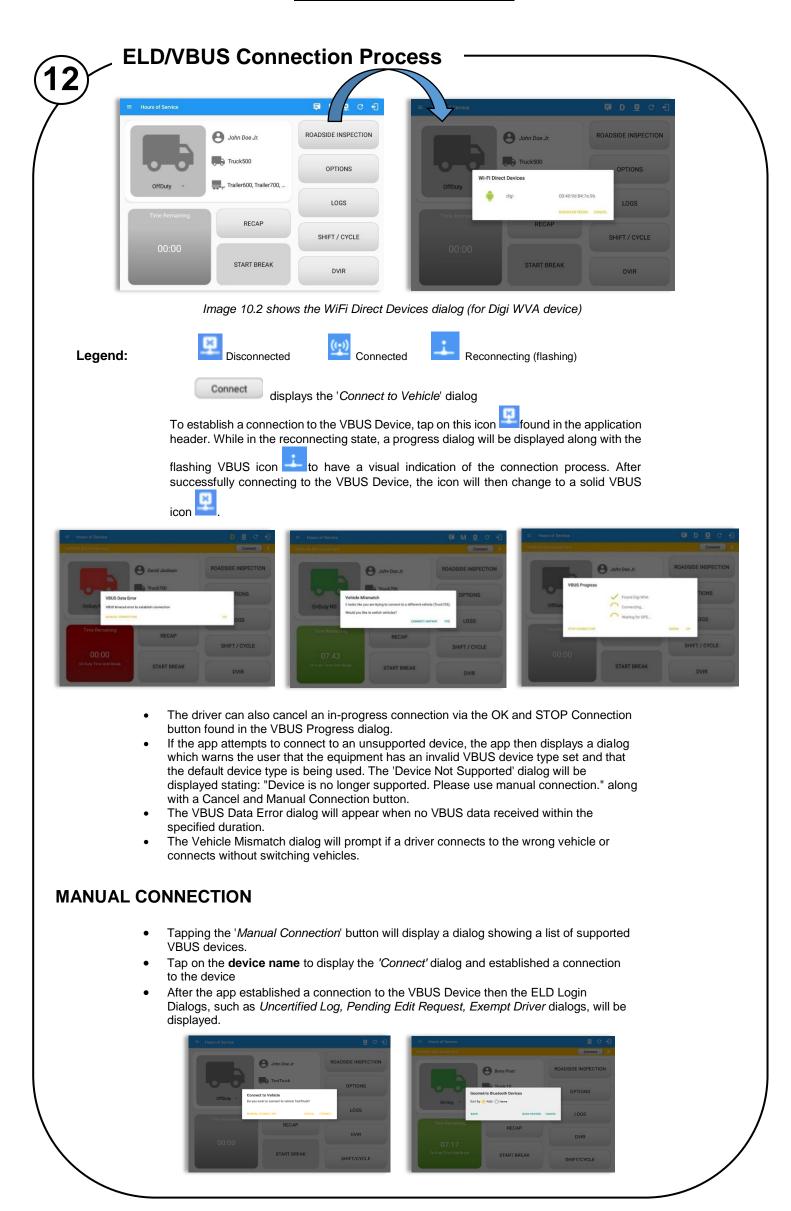

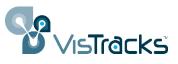

- When a driver performs a manual connection, the app remembers the VBUS device that he connected to and automatically connects to that VBUS device in the future.
- On the Bluetooth menu, the available Bluetooth devices are displayed and can be sorted either in decreasing signal strength (RSSI) or name.

# **CONFIGURING A VBUS DEVICE**

• Tap 'Scan QR Code', then scan the QA Code of the device

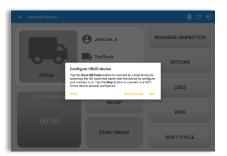

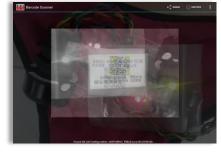

- Fill in the device name then select the pairing mode
- Tap "Configure Device" then wait for the direct WiFi created by the device to be available
- Configuring wireless connection dialog will then display
- After wireless connection dialog, the available devices will then appear

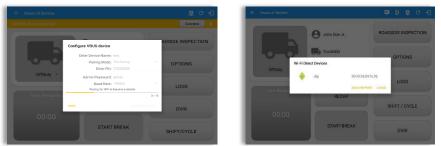

• Tap on the newly created device and the connect dialog will then display.

#### **AUTO CONNECTION**

**Note:** Automatic connection requires association between vehicle and VBUS device using portal or app equipment management.

- Tap on the Connect button
- The VBUS Progress dialog will then display
  - Upon establishing a connection to the VBUS device, you should hear a tone letting you know that the device is now connected and that an event 'ELD Login' will be recorded in the events list.

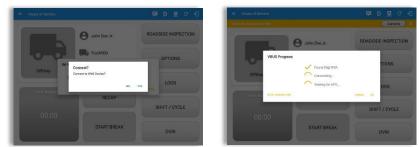

- When disconnecting the app to the VBUS Device, tap the VBUS icon in the application header to display the Disconnect dialog. Confirming the request will successfully disconnect the app to the VBUS device and an event 'ELD Logout' will be recorded in the events list. However, if the connection was drop due to interruptions (low signal & etc.) which will disconnect the app to the VBUS device, it will not create an 'ELD Logout' event.
- If the device was left "Connected" during the logout process then it immediately reestablish a connection upon the login process.
- The app retains the selected device upon re-establishing the connection, unless the driver chose another device.

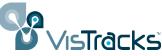

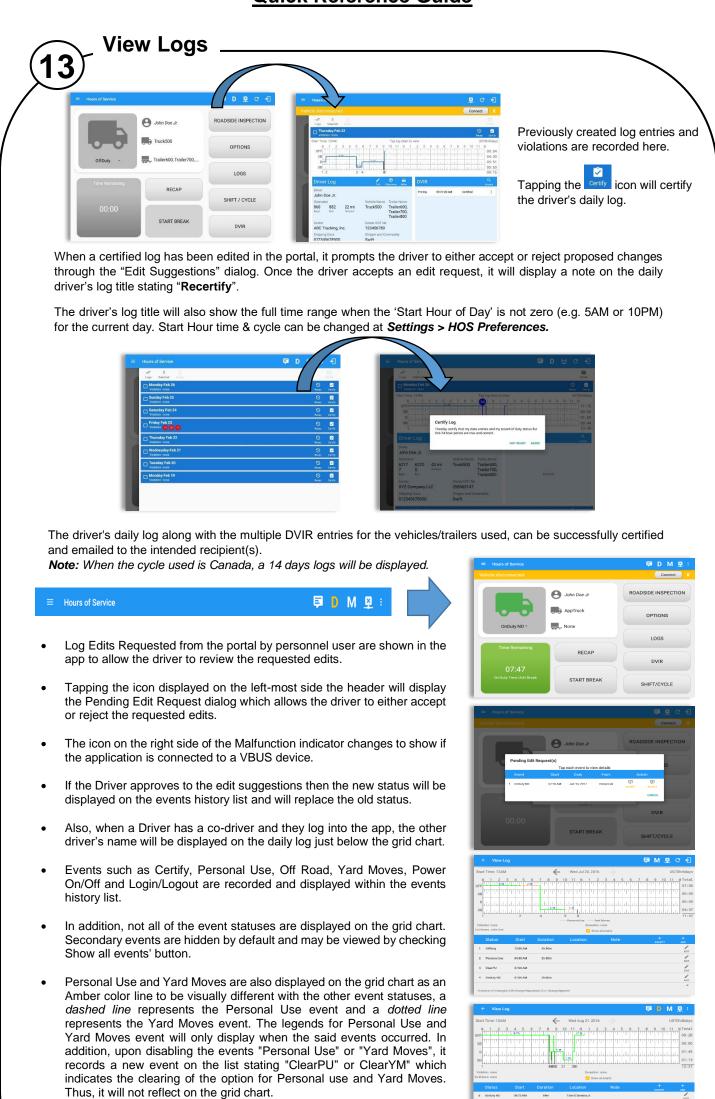

• At each instance when an ELD malfunction or data diagnostic event is detected or cleared by the ELD, the ELD records the event.

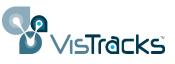

- The recorded malfunctions and data diagnostic events are inconsistencies found while monitoring the app/ELD against FMCSA compliance requirements.
- If a driver crossed boundaries between states of Canada and US (vice versa), a "Remark" event with a note stating the State or Province will be automatically recorded in the driver's log
- If Driver login to app, Authenticate note will be recorded to events history list. If Driver will logout to the app, the note "Unauthenticate" will be recorded on the events history list.
- When the app is connected to the VBUS device an ELD Connection note will be recorded to events history list. When disconnected to VBUS device an ELD Disconnected note will be recorded to the list.
- Driver will be able to add a note to the following events
  - o Intermediate log
  - Login/logout
  - CMV Engine power up/shut down
  - Malfunctions and Data Diagnostic events

| ← View Lo                                                                                                    |                                                                                                    |                      |                                                                                                    |                                                                                                    |
|----------------------------------------------------------------------------------------------------|----------------------------------------------------------------------------------------------------|----------------------|----------------------------------------------------------------------------------------------------|----------------------------------------------------------------------------------------------------|
| Vehicle disco                                                                                                    | nnected                                                                                                    |                      |                                                                                                    | Connect X                                                                                                    |
| tart Time: 12AM                                                                                                    |                                                                                                    | $\leftarrow$         | Fri Det 21, 2016                                                                                                    | US70hr8days                                                                                                    |
| N 1 2 5                                                                                                    | 456                                                                                                    |                      | 10 11 N 1 2 3 4 5 6 7                                                                                                    | 8 9 10 11 u Total<br>08:11                                                                                                    |
| a the training                                                                                                    | that de de                                                                                                    | d d d d              | an at an an an an an an an                                                                                                    | 1 11 11 11 11 00:00                                                                                                    |
| P. L. L. L. L.                                                                                                    | a da da da da                                                                                                    |                      |                                                                                                    | 00:00                                                                                                    |
| 64                                                                                                    | de de de d                                                                                                    |                      |                                                                                                    | 00:00                                                                                                    |
| 1<br>slation: none                                                                                                    |                                                                                                    | 2                    | Exception: none                                                                                                    | 08:11                                                                                                    |
| Drivers: none                                                                                                    |                                                                                                    |                      | Show all events                                                                                                    |                                                                                                    |
|                                                                                                    |                                                                                                    |                      |                                                                                                    |                                                                                                    |
| 2 Bernark                                                                                                    | 07.45.AM                                                                                                    |                      | Authenticate                                                                                                    |                                                                                                    |
| BLDLogin                                                                                                    | 08:11 AM                                                                                                    |                      | B.D Connection                                                                                                    | nor .                                                                                                    |
| 6 Miss Disg                                                                                                    | 08:11 AM                                                                                                    |                      | Missing-Toginellours,<br>Locator, Odometer                                                                                                    | /                                                                                                    |
|                                                                                                    |                                                                                                    |                      |                                                                                                    | E0ff                                                                                                    |
|                                                                                                    | 08:11 AM                                                                                                    | nd, IGJ= Change Righ | ELD Discornation                                                                                                    | -                                                                                                    |
| inactive iC+Changed                                                                                                    | iCRir Change Requeste                                                                                                    |                      | recent                                                                                                    | 0 @ C f)                                                                                                    |
| inactive iC+Changed                                                                                                    | iCRir Change Requeste                                                                                                    | ÷                    |                                                                                                    | Pose                                                                                                    |
| ← View Lo<br>tart Time: 12AM                                                                                                    | (Dir Change Requeste<br>9                                                                                                    | , <u> </u>           | Mon Nov 21, 2016 →<br>10: 11: N: 1 - 2 - 2 - 4 - 5 - 6 - 7<br>11: 11: N: 1 - 2 - 11: 11: 11: 11: 11: 11: 11: 11: 11: 1                                                                                                    | US70hr8daya<br>US70hr8daya<br>8 9 10 11 W Total<br>8:36                                                                                                    |
| ← View Lo<br>tart Time: 12AM                                                                                                    | 9<br>1 4 5 6                                                                                                    | ÷                    | Mon Nov 21, 2016                                                                                                    | US70hr8daya<br>8 9 10 11 4 Total                                                                                                    |
| View Lo                                                                                                    | 9<br>1 4 5 6                                                                                                    | , <u> </u>           | Mon Nov 21, 2016 →<br>10: 11: N: 1 - 2 - 2 - 4 - 5 - 6 - 7<br>11: 11: N: 1 - 2 - 11: 11: 11: 11: 11: 11: 11: 11: 11: 1                                                                                                    | US70/h68ay<br>1 0 0 0 0 0<br>0 0 0 0 0<br>0 0 0 0<br>0 0 0 0<br>0 0 0<br>0 0<br>0 0<br>0 0 0<br>0 0<br>0 0<br>0 0 0<br>0 0 0<br>0 0<br>0 0 0<br>0 0 0<br>0 0 0<br>0 0 0<br>0 0 0<br>0 0 0<br>0 0 0<br>0 0 0 0<br>0 0 0 0                                                                                                    |
| View Lo     View Lo     Intervention of the second second se | 9<br>1 4 5 6                                                                                                    | , <u> </u>           | Mon Nov 27, 2016 -><br>10 11 1/ 1/ 1/ 1/ 1/ 1/ 1/ 1/ 1/ 1/ 1/ 1/                                                                                                    | US70hr8day<br>US70hr8day<br>US70hr8day<br>US70hr8day<br>0 00 00<br>0 00 00                                                                                                    |
| View Lo art Time: 12AM     N 1 2 3                                                                                                    | 9<br>1 4 5 6                                                                                                    |                      | Mon Ney 21, 2016 -><br>19 11 N - 2 B - 4 - 6 - 6 - 7<br>19 12 N - 1 - 1 - 1 - 1 - 1 - 1 - 1 - 1 - 1 -                                                                                                    | US70hr8day<br>US70hr8day<br># Total<br># Total<br># Tota |
| View Lo     art Time: 12AM     1 2 ::     f     1 1 1 1 1 1     u     u     u     u     u     u     u     u     u     u     u     u     u     u                                                                                                    | 9<br>4 5 6<br>1 1 1 1 1 1 1 1 1 1 1 1 1 1 1 1 1 1 1                                                                                                     |                      | Mon Nov 21, 2016 →<br>19 11 N 2 3 4 5 6 7<br>11 1 1 1 1 1 1 1 1 1 1 1 1 1 1 1<br>11 1 1 1                                                                                                    | C      C     C    C                                                                                                    |
| ← View Lo<br>art Time: 12AM<br>M 1 2 :<br>p 1 1 1 1 1 1 1 1 1 1 1 1 1 1 1 1 1 1 1                                                                                                    | 9<br>1 4 5 6                                                                                                    |                      | Mon Ney 21, 2016 -><br>19 11 N - 2 B - 4 - 6 - 6 - 7<br>19 12 N - 1 - 1 - 1 - 1 - 1 - 1 - 1 - 1 - 1 -                                                                                                    |                                                                                                    |
| extremely solution and the solution and the solution and              | 9<br>1 4 5 6<br>1 1 1 2 4 5 6<br>1 1 2 4 5 6<br>1 1 1 1 1 1 1 1 1 1 1 1 1 1 1 1 1 1 1                                                                                                     |                      | More New 21, 2016 →<br>10 11 N 2 2 4 5 6 7<br>11 1 1 1 1 1 1 1 1 1 1 1 1 1 1 1 1 1 1                                                                                                     |                                                                                                    |
| View Lo     Time: 12AM     N     T     T    | 0 1 4 5 6 1 1 5 6 1 1 5 6 1 1 5 6 1 1 1 5 6 1 1 1 1                                                                                                    |                      |                                                                                                    |                                                                                                    |
| ← View Lc<br>art Time: 12AM                                                                                                    | 9<br>1 4 5 6<br>1 1 1 4 5 6<br>1 1 1 4 5 6<br>1 1 1 4 5 6<br>1 1 1 4 5 6<br>1 1 1 1 1 1 1 1 1<br>1 1 1 1 1 1 1<br>0 3 6 4 4<br>0 3 6 4 4<br>0 3 7 6 4<br>0 3 7 6 4<br>0 3 7 6 6<br>0 3 7 6 7 6<br>0 3 7 6 7 6<br>0 3 7 6 7 6<br>0 3 7 6 7 6<br>0 3 7 6 7 7 7 7 7 7 7<br>0 3 7 6 7 7 7<br>0 3 7 6 7 7<br>0 3 7 6 7<br>0 3 7 6 7<br>0 3 7 6 7<br>0 3 7 6 7<br>0 3 7 6 7<br>0 3 7 6 7<br>0 3 7 6 7<br>0 3 7 6 7<br>0 3 7 6 7<br>0 3 7 6 7<br>0 3 7 6 7<br>0 3 7 6 7<br>0 3 7 6 7<br>0 3 7 6 7<br>0 3 7 6 7<br>0 3 7 6 7<br>0 3 7 6 7<br>0 3 7 6 7<br>0 3 7 7<br>0 3 7 |                      | ener<br>More Nov 27, 2016 →<br>10, 11 N 1 2 3 4 5 6 7<br>10, 11 N 1 7 3 4 5 6 7<br>10, 11 N 1 7 1 7 1 7 1 7 1 7 1 7 1 7 1<br>Elementaria (Secondaria)<br>Elementaria (Secondaria)<br>Location Nov Elementaria<br>Automatication (Secondaria) |                                                                                                    |
| View Lo     Time: 12AM     N     T     T    | 0 1 4 5 6 1 1 5 6 1 1 5 6 1 1 5 6 1 1 1 5 6 1 1 1 1                                                                                                    |                      |                                                                                                    |                                                                                                    |

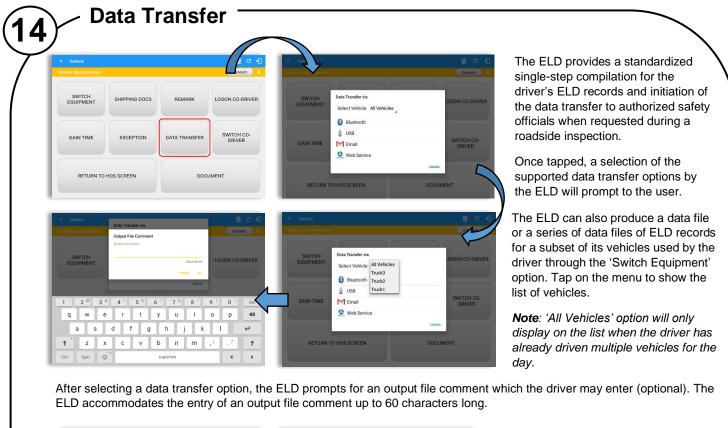

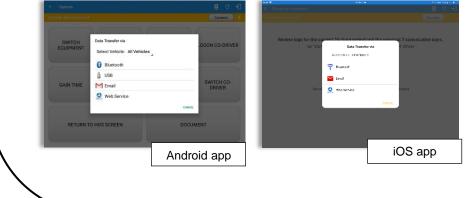

For iOS app, the available data transfer services available are thru Bluetooth, Email and Web Service only.

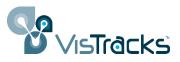

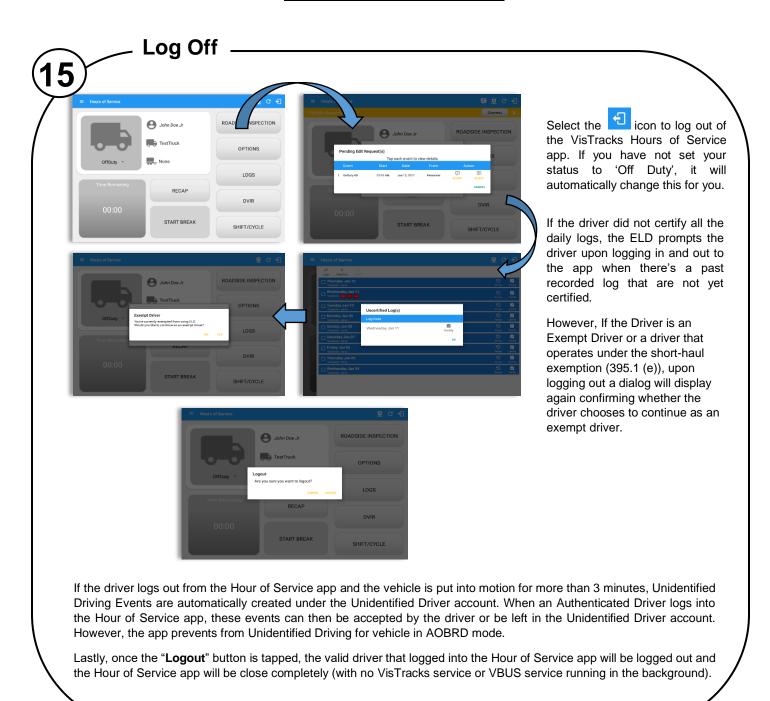